## KRISHNAN\_FURIN\_TARGETS\_UP

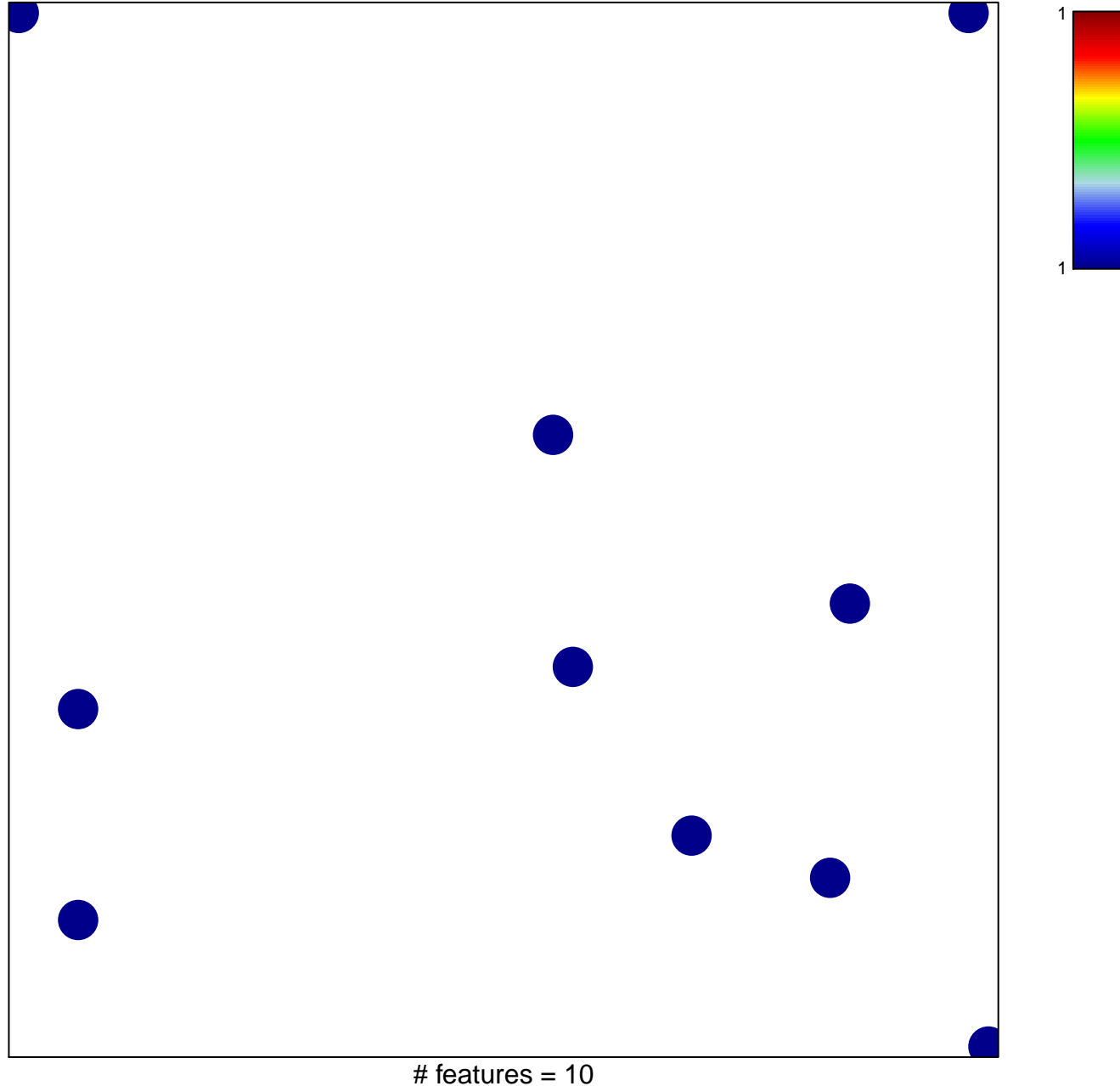

chi-square  $p = 0.84$ 

## **KRISHNAN\_FURIN\_TARGETS\_UP**

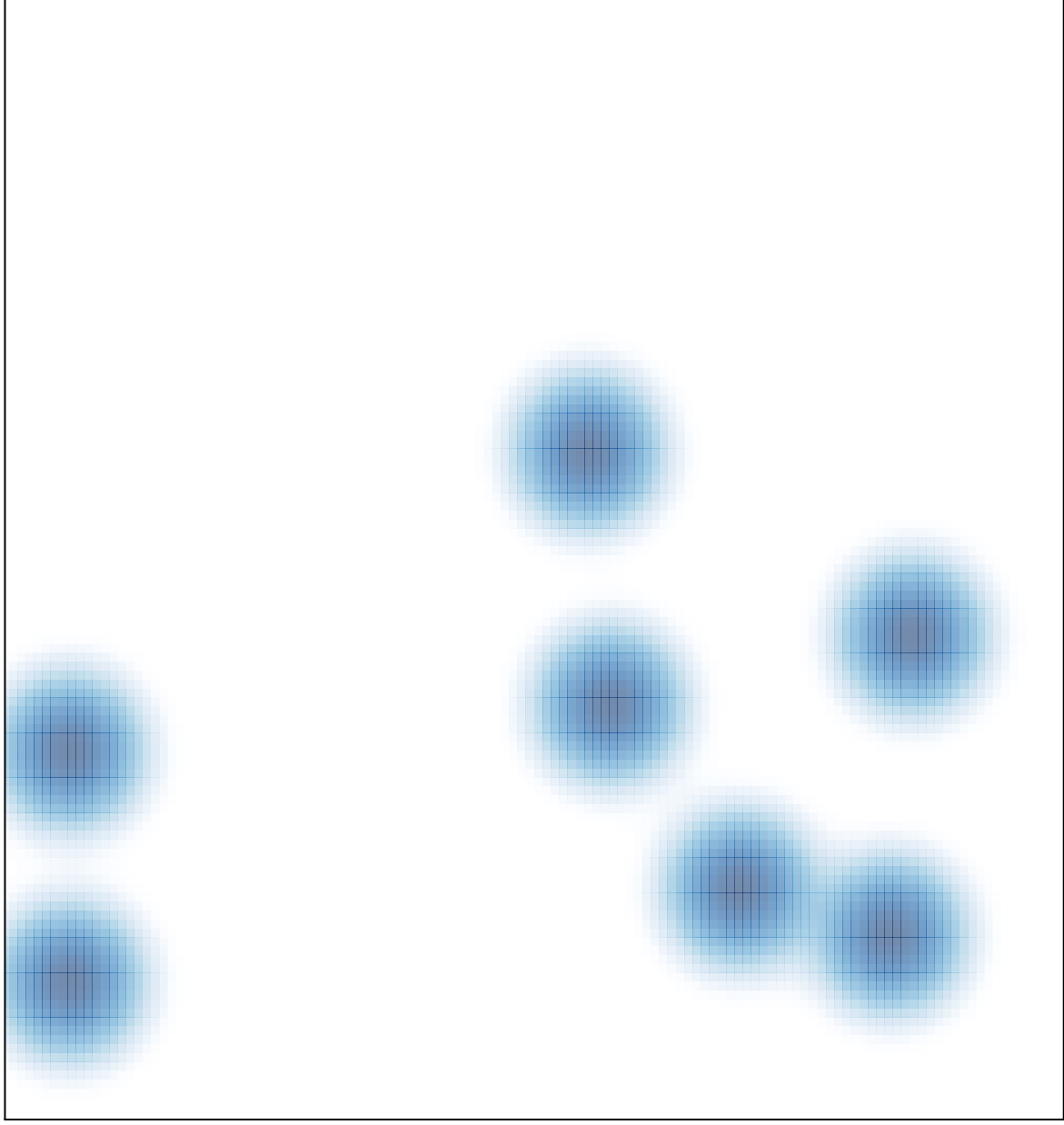

# features =  $10$ , max =  $1$